# **Introduction to C++ Programming**

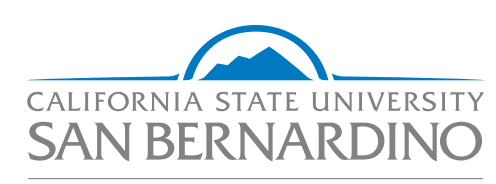

#### Professional and **Continuing Education**

Introduction to C++ Programming is a projectoriented course that will allow you to get right to the programming even if you have no prior programming experience. In this course, you'll look at how the world is built up by objects things that have qualities and capabilities, and then use that information as you write your computer program. You will be putting together programs that have their own windows and controls.

#### **Who Should Attend**

Those interested in learning computer programming with little or no experience.

#### **Skill Sets**

- $\blacksquare$  Seeing real-world objects and installing visual  $(++)$
- $\blacksquare$  Writing step-by-step processes
- $\blacksquare$  Comparing items
- $\blacksquare$  Gathering data into arrays
- $\blacksquare$  Dividing programs into functions and debugging
- Writing a Class in  $C++$
- $\blacksquare$  Adding member functions and working with events
- $\blacksquare$  Using pointers to watch the addresses of your variables
- $\blacksquare$  Dividing your source code and using other compilers

## **Requirements**

- Internet access
- Email
- One of the following browsers
	- Mozilla Firefox
	- Microsoft Internet Explorer (9.0 or above)
	- Google Chrome
	- Safari
- Adobe PDF plug-in (a free download obtained at Adobe. com).
- Use Microsoft Windows 7, Vista, XP, Windows Server 2003, or 2008, and Microsoft Visual C++ 2010 Express Edition (free Express edition can be downloaded from Microsoft).

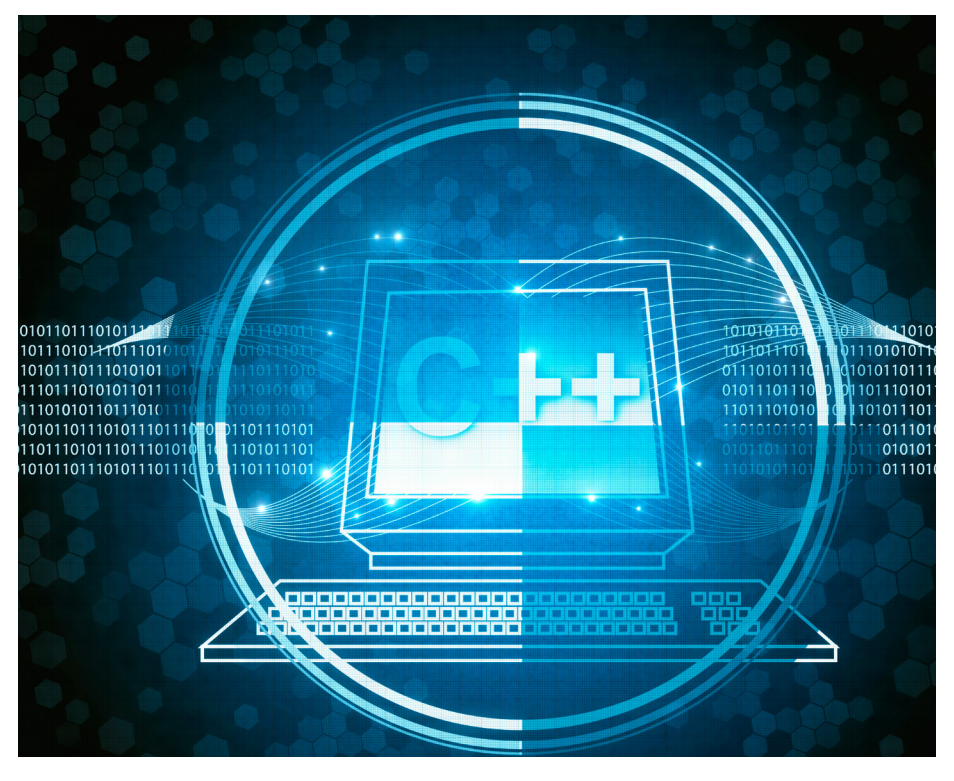

## **Course Completion**

When you have completed the course, you will be comfortable with Java programming and ready for more!

## **Training Time**

6 weeks (24 hours)

# **Delivery Format**

- The entire program is offered online
- Instructor-facilitated online courses
- Start anytime during the quarter
- Learn from the convenience of your home and at your pace

#### **For more information, contact the PACE Program staff at (909) 537-5976, or email** *extension@csusb.edu***.**

College of Extended Learning California State University, San Bernardino 5500 University Parkway | San Bernardino, CA 92407 Telephone (909) 537-5975 | E-mail *cel@csusb.edu* Website *http://www.Extension.csusb.edu*

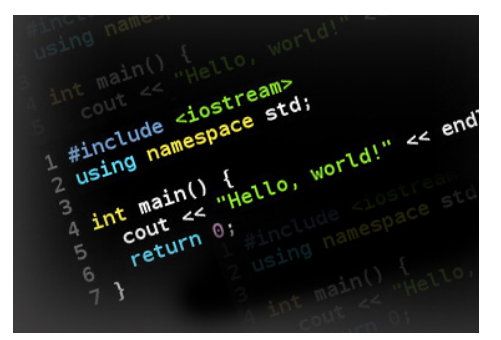